# digicomp

## **Red Hat JBoss AMQ Administration («AD440»)**

Apprendre à configurer, gérer et surveiller les instances de brokers.

Durée: 2 jours Prix : 1'900.– excl. 8.1% TVA Code officiel: IB440

#### Contenu

Red Hat JBoss AMQ, qui fait partie de la suite d'intégration d'applications Red Hat, permet aux administrateurs d'applications, aux architectes logiciels et aux développeurs d'intégrer de manière découplée des applications disparates en utilisant des paradigmes de messagerie d'entreprise.

Red Hat JBoss AMQ est la solution idéale pour la messagerie asynchrone et synchrone. Ce cours aide les administrateurs système, les architectes et les développeurs à acquérir les compétences dont ils ont besoin pour administrer Red Hat JBoss AMQ.

Grâce à de nombreux exercices pratiques, l'étudiant créera, configurera, gérera et surveillera les instances de brokers, y compris les brokers en cluster durcis qui offrent une haute disponibilité et un basculement.

- . Introduction au cours
	- Présenter et passer en revue le cours
- . Installer le broker
	- Installer JBoss AMQ, créez une instance de broker et vérifiez la connectivité à l'instance
- . Configuration
	- Configurez les adresses de message et les files d'attente
- . Accès sécurisé au broker
	- Configurer l'authentification, l'autorisation et le chiffrement sur le broker
- . Configurer la persistance du broker
	- Configurer la persistance zéro, basée sur des fichiers et sur la base de données
- . Gérer la consommation des ressources du broker
	- Configurer le broker pour limiter la consommation de mémoire et d'autres ressources
- . Implémenter le clustering de brokers, la haute disponibilité et le basculement
	- Créer un groupe de brokers évolutif et hautement disponible
- . Surveiller et gérer le broker
	- Surveiller et gérez les ressources du broker à l'aide de la journalisation et de la console web
- . Acheminer les messages aux brokers
	- Installer JBoss AMQ interconnect et configurerles routes vers les brokers
- . Révision complète de l'administration de Red Hat JBoss AMQ
	- Configurer les brokers JBoss AMQ de Red Hat et vérifier leur bon fonctionnement

### **Objectifs**

- Installez un broker JBoss AMQ 7
- Configurer les adresses multicast et anycast
- Sécuriser le broker AMQ pour l'authentification et l'autorisation
- Cluster AMQ broker
- Surveiller les brokers JBoss AMQ

## Public cible

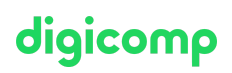

Ce cours est destiné aux administrateurs d'applications, aux développeurs, aux responsables informatiques et aux architectes d'applications.

#### Formations complémentaires

Red Hat Certified Specialist in Messaging [Administration](https://digicomp.ch/formations-it-providers/red-hat/red-hat-exams/examen-red-hat-certified-specialist-in-messaging-administration) («EX440»)

## Avez-vous une question ou souhaitez-vous organiser un cours en entreprise ?

Nous vous conseillons volontiers au +41 22 738 80 80 ou romandie@digicomp.ch. Retrouvez toutes les informations détaillées concernant les dates sur www.digicomp.ch/formations-digital[transformation-technologies/cloud/cours-red-hat-jboss-amq](https://www.digicomp.ch/formations-digital-transformation-technologies/cloud/cours-red-hat-jboss-amq-administration-jb440)administration-jb440